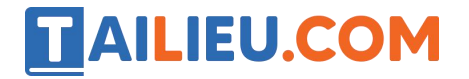

Nội dung bài viết

- 1. Soạn SGK Tin Học lớp 11: Bài tập và thực hành 5
	- 1. Bài 1 (trang 73 sgk Tin 11)
	- 2. Bài 2 (trang 73 sgk Tin 11)
	- 3. Bài 3 (trang 73 sgk Tin 11)

Mời các em học sinh cùng quý thầy cô giáo tham khảo ngay **hướng dẫn Soạn SGK Tin học lớp 11: Bài tập và thực hành 5** ngắn gọn và đầy đủ nhất, được chúng tôi biên soạn và chia sẻ dưới đây.

## *Soạn SGK Tin Học lớp 11:Bài tập và thực hành 5*

### **1. Mục đích, yêu cầu**

Làm quen với việc tìm kiếm, thay thế và biến đổi xâu.

#### **2. Nội dung**

### Bài 1 (trang 73 sgk Tin 11)

Nhập vào từ bàn phím mộtxâu. Kiểm tra xâu đó có phải là xâu đối xứng hay không. Xâu đối xứng có tính chất: đọc nó từ phải sang trái cũng thu được kết quả giống như đọc từ trái sang phải (còn được gọi là xâu palindrome).

a) Hãy chạy thử chương trình sau:

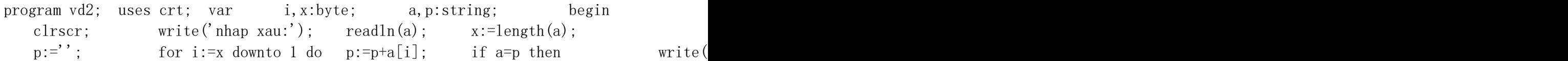

# **AILIEU.COM**

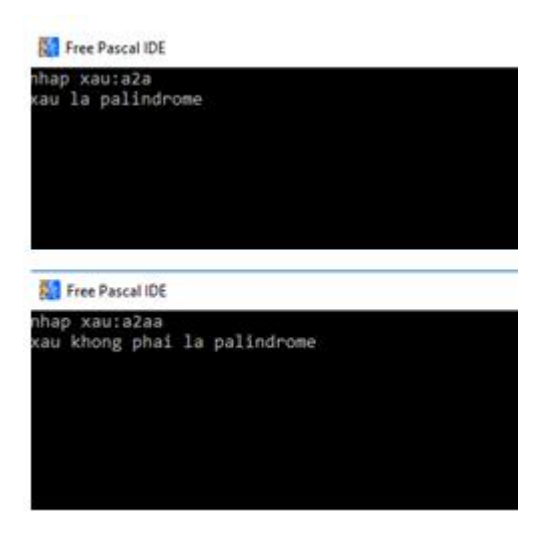

b) Hãy viết lại chương trình tên, trong đó không dùng biến xâu p.

Do xâu đảo ngược cũng chính là xâu viết xuôi nên

```
Xau[1]=Xau[length(xau)] Xau[2]=Xau[length(xau-1)] ….
```
Vậy ta có thể làm theo cách sau:

Sử dụng biến I để đếm xuôi rồi so sánh với xau[length(xau)-i] nếu khác nhau thì kết luận luôn không phải là palindrome. Lặp đến khi nào i> length(xau)-I +1(Vì duyệt tiếp chỉ là sự lặp lại)

program vd2; uses crt; var a:string; i:integer; p:boolean; begin clrscr; write('nhap xau:'); readln(a);  $i:=1$ ; p:=true; while  $(i\langle length(a)-i+1)$  do begin if  $a[i]\langle a[i]\rangle$  then begin beging readkey; end.

Cách này sẽ tiết kiệm được chi phí hơn cách trước do chỉ cần duyệt khoảng 1/2 xâu.

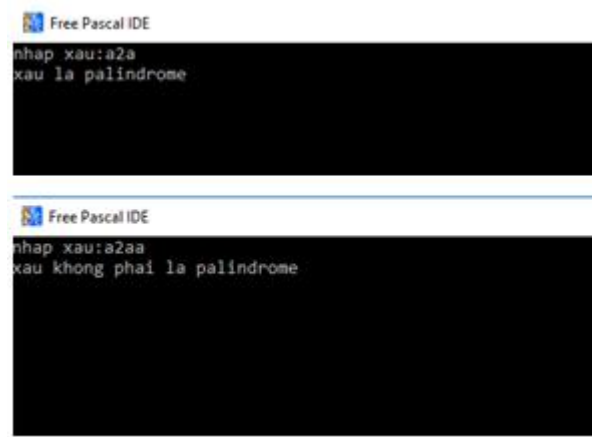

Bài 2 (trang 73 sgk Tin 11)

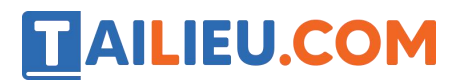

Viết chương tình nhập từ bàn phím một xâu kí tự S và thông báo ramàn hình số lần xuất hiện của mỗi chữ cái tiêng Anh trong S (không phân biệt chữ hoa hay chữ thường).

**Trả lời:**

Phân tích:

Ta sẽ tạo một mảng gồm 26 kí tự để lưu trữ số lần xuất hiện của các chữ cái trong bảng chữ cái tiếng Anh. Phần từ đầu tiên sẽ lưu số lần xuất hiện của kí tự 'A' (do đề bài yêu cầu không phân biệt chữ thường với chữ hoa). Để lấy vị trí mảng của một kí tự nào đó ta dùng câu lệnh:

```
ord(upcase(a[i]))-ord('A')
```
ord sẽlấy giá trị tương ứng của kí tự trong bảng mã ASCII sau đó trừ đi giá trị của 'A' trong bảng ASCII .

### **Ví dụ :**

Mã ASCII của 'A' là 65 thì vị trí trong mảng của nó là 65-65 =0

Mã ASCII của 'A' là 66 thì vị trí trong mảng của nó là 66-65 =1

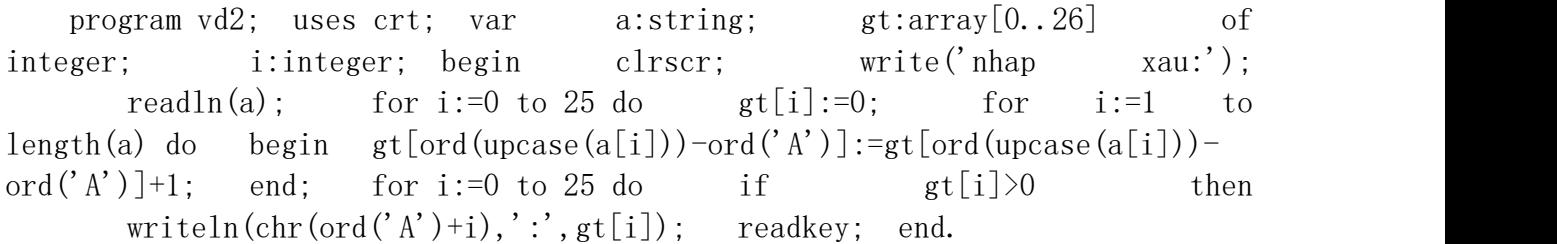

### **Kết quả:**

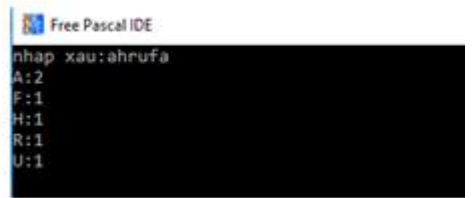

## Bài 3 (trang 73 sgk Tin 11)

Nhập vào từ bàn phím một xâu. Thay thế tất cả các cụm kí tự 'anh' bằng cụm kí tự 'em'.

### **Trả lời:**

Ta sẽ tìm vị trí mà từ 'anh' xuất hiện đầu tiên bằng hàm pos sau đó xóa từ 'anh'đi rồi chèn từ 'em' vào.

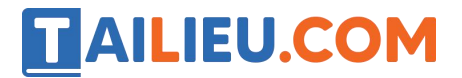

**Thư viện tài liệu học tập, tham khảo online lớn nhất**

Đến khi nào xâu ban đầu không còn từ 'anh' nữa thì dừng.

program vd2; uses crt; var a:string; vt:integer; begin clrscr; write('nhap xau:'); readln(a); while pos('anh',a)>0 do begin vt:=pos('anh',a); delete(a,vt,3); insert('em',a,vt); end; write(a); readkey; end.

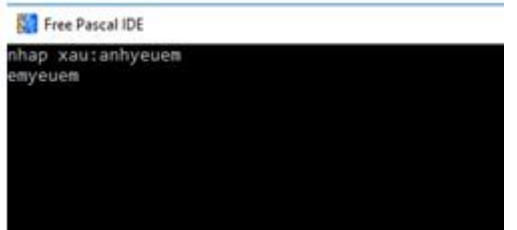

►►**CLICK NGAY** vào nút **TẢI VỀ** dưới đây để tải về Giải bài tập Tin học lớp 11: Bài tập và thực hành 5 (Ngắn gọn) file PDF hoàn toàn miễn phí.